## tmp3

## Austin Frank

## 12 November 2008

## first figure

 $> x < -rnorm(100)$  $> y < -rnorm(100)$  $> plot(x, y)$ 

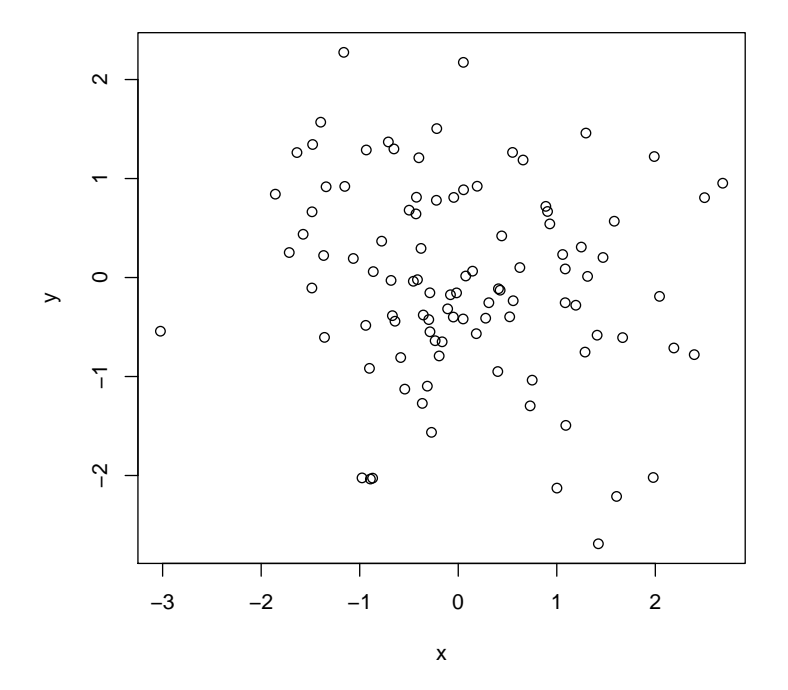